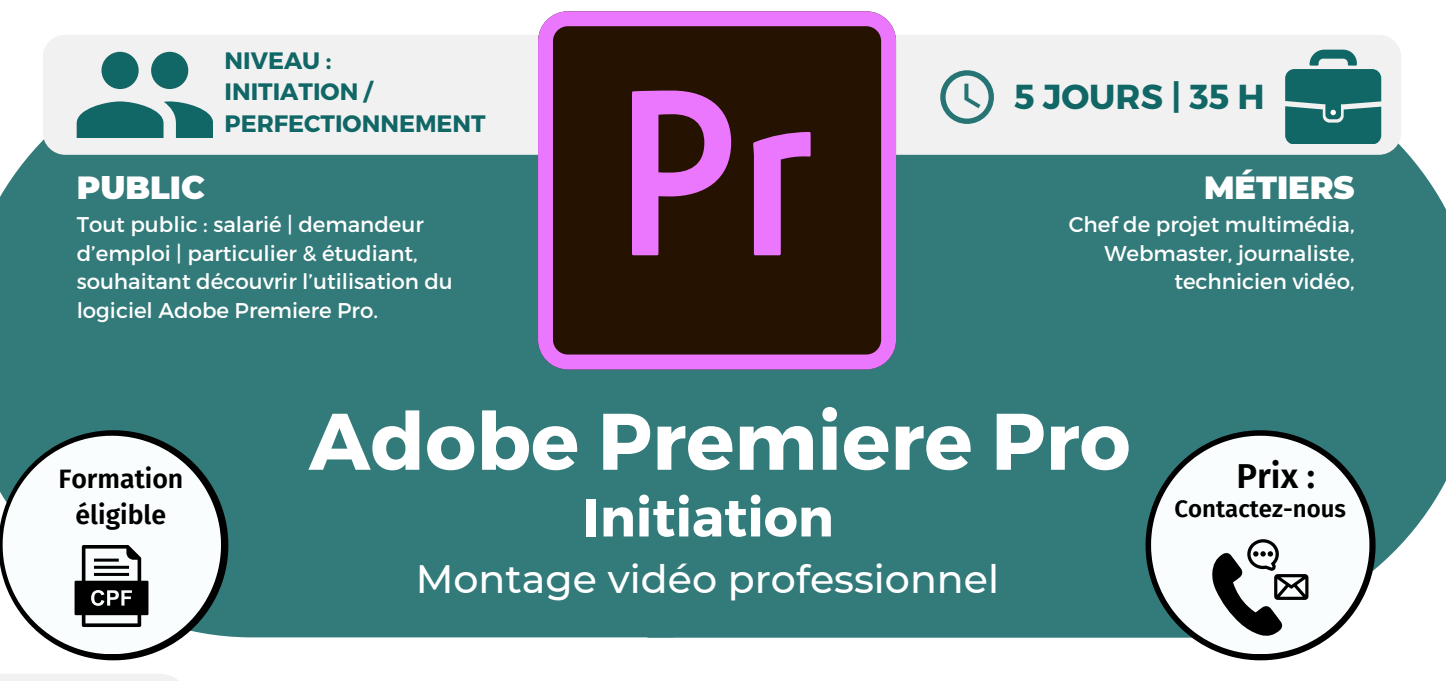

**OBJECTIFS**

Modalités d'accès : après un premier entretien téléphonique permettant de déterminer les attentes et le niveau d'entrée. Démarrage de la formation au minimum 7 jours après accord des parties et selon les délais imposés par votre organisme de financement.

Initiation aux principes de base du montage audiovisuel. Connaître les principaux termes techniques et dénominations du montage vidéo pour dialoguer efficacement avec les différents intervenants du domaine. Réaliser un projet complet de l'acquisition des rushes jusqu'à l'exportation du montage final.

### **PRÉREQUIS**

Connaissances de base de la création numérique (photo numérique ou montage vidéo grand public).

## **PÉDAGOGIE**

Le formateur, confirmé alterne entre méthode démonstrative, interrogative et active (via des travaux pratiques et/ou des mises en situation).

Validation régulière des acquis avec des études de cas et des quiz.

REMIS AU STAGIAIRE Support de cours PDF Ressources en ligne Fichiers d'exercices

MOYENS MATÉRIELS

Logiciel visio-conférence - Tableau blanc virtuel - Ecran partagé - Google Drive Ordinateur Fourni

**Formations accessibles aux PSH.**

**Contacter le référent handicap de BELFORMATION Monsieur Sebbah : Jérémy.sebbah@belformation.fr | 06.75.78.12.59**

## **VALIDATION**

• Attestation de formation

## **Formation Présentiel**

#### **1er jour : 7 h**

**Se familiariser à l'interface d'Adobe Première Pro : l'espace de travail, les outils, les panneaux de contrôle, format d'exportation et d'importation**

- **• Créer un nouveau projet**
- **• Les différentes séquences**
- **• Les différents formats vidéos**
- **• Importation des médias, des images**
- **• Le "media browser"**

#### **2eme jour : 7 h**

- **• Analyse de contenu**
- **• Matériels utilisés (caméra, capteur,**
- **résolution, objectifs, micros, réglages...)**
- **• Modification des clips**
- **• Utiliser le "source monitor"**
- **• Gestion de la résolution**
- **• Utiliser les marqueurs**
- **• Utiliser le Timeline**
- **• Les transitions : ajout et modification**
- **• Ajouter ou modifier des transitions**

#### **3eme jour : 7 h**

- **• Modification des paramètres de temps d'un clip**
- **• Imbriquer les séquences**
- **• Créer des effets et les incorporer au projet**
- **• L'exposition • Créer des titres**
- **• Typographie • Les formes et les logos**
- **• Ajouter des styles aux textes**
- **• Déroulement de textes • Position des clips**
- **• Rotation • L'édition multi caméras**
- **• Incrustation fond vert • L'interpolation**
- **• Préréglages, techniques de composition,**
- **étalonnage/colorimétrie**

#### **4eme jour : 7 h**

- **• Le mixe, le gain, le volume**
- **• Normalisation des paramètres audio**
- **• Utiliser l'égaliseur • Nettoyer un flux audio**
- **• Adoucissement du son**
- **• Contrôler le volume du son tout au long de la**
- 

#### **5eme jour : 7 h**

**séquence**

- **• La cadence d'images**
- **• Storytelling, le tournage vidéo et les transitions**
- **• Les différents formats d'exportation et diffusion web**
- **• Le proxy sur première pro**

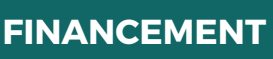

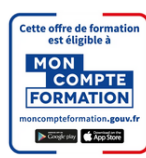

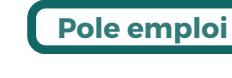

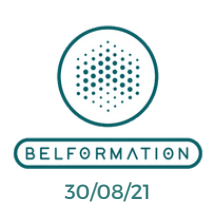

**CONTENU**

**A** Lieu de formation : Inter / Intra-entreprise | Tel : 01 77 37 80 24 **BELFORMATION** 

APE 8559A | SIRET 811 531 888 00022 | | Fax : 09 72 25 10 08

**ON**Jeremy Sebbah Responsable Administratif | Raphael Assouline Responsable Pédagogique

 $\mathbf C$ https://www.belformation.fr/ | contact@belformation.fr

**T**

 $\mathbf C$ 

# **• Déplacer les clips**